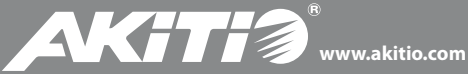

Hard Drive Enclosure Festplattengehäuse Caja Para Disco Duro Châssis Pour Disque Dur

**Taurus Super-S LCM**

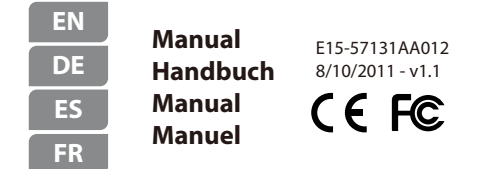

For more detailed instructions, please download the PDF manual at **http://www.akitio.com/support/user-manuals**

*© 2011 by AKiTiO - All Rights Reserved*

AKITIO assumes no responsibility for any errors or differences between the product you *may have and the one mentioned in this document and reserves the right to make* changes in the specifications and/or design of this product without prior notice. The *diagrams contained in this document are for reference and may not fully represent the real product.*

# Front View - Frontansicht Vista frontal - Vue de face

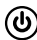

Blue = Power on Blau = Strom eingeschaltet Azul = ENCENDIDO Bleu = Sous tension

- Green = Data access (read/write) Red = Error or empty drive bay **HDD 1/ 2**
- Grün = Datenzugriff (lesen/schreiben) Rot = Error oder leerer Laufwerksschacht **HDD 1/ 2**
- Verde = Acceso a datos (lectura/escritura) Rojo = Error o bahía de unidad vacía **HDD 1/ 2**
- Vert = Accès aux données (lecture/écriture) Rouge = Erreur ou bac du lecteur vide **HDD 1/ 2**
	- Orange = Rebuilding data Orange = Am Wiederherstellen der Daten Naranja = Reconstruyendo datos Orange = Reconstruction données **Rebuild**
		- Select menu or mode Wähle Menü oder Betriebsart aus Seleccionar menú o modo Sélectionner menu ou mode **Select**
			- OK Confirm or enter Bestätigen oder öffnen Confirmar o entrar Confirmer ou saisir

# Rear View - Rückansicht Vista posterior - Vue arrière

### **USB 2.0**

USB 2.0 High Speed port USB 2.0 High Speed Anschluss Puerto de USB 2.0 High Speed Port USB 2.0 High Speed

#### **FW400/800**

FireWire 400/800 ports FireWire 400/800 Anschlüsse Puertos FireWire 400/800 Ports FireWire 400/800

## **eSATA**

eSATA port eSATA Anschluss Puerto de eSATA Port eSATA

Power receptacle Netzanschluss Toma de alimentación Prise de courant

## **RAID**

RAID switch RAID-Schalter Interruptor de RAID Commutateur RAID

Kensington security slot Öffnung für Kensington-Schloss Conector de seguridad Kensington Encoche de Sécurité Kensington

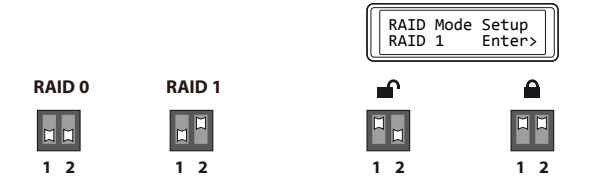

**Note:** Changing the RAID mode requires formatting the drives.

**Hinweis:** Die Änderung des RAID-Modus erfordert das Formatieren der Festplatten.

**Nota:** Si desea cambiar el modo RAID, deberá volver a formatear las unidades.

**Note:** Le fait de changer de mode RAID nécessite que vous formatiez les lecteurs.

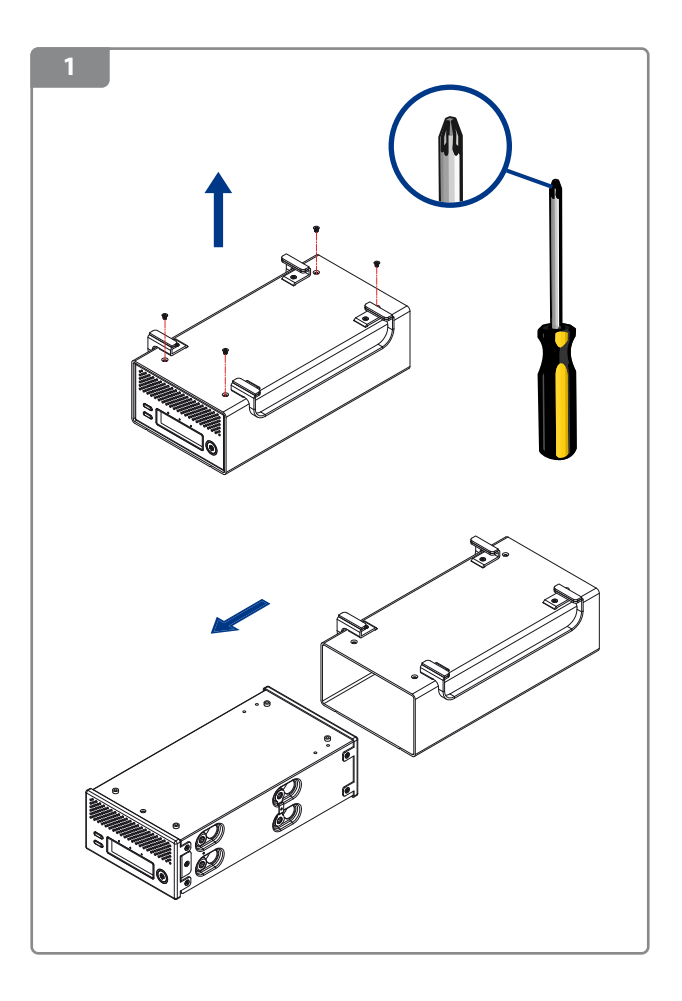

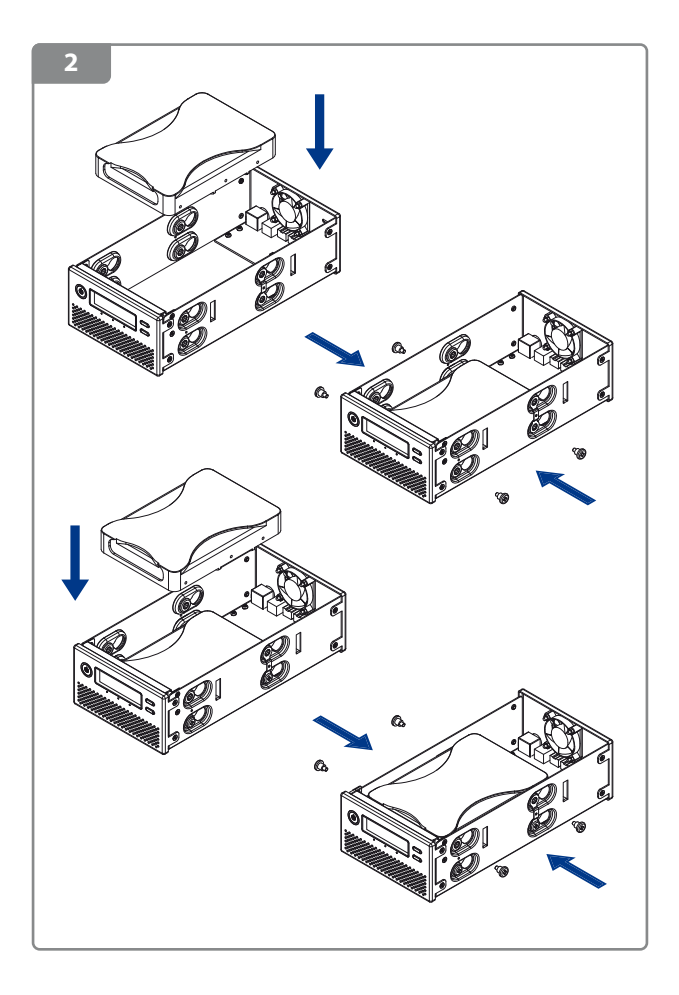

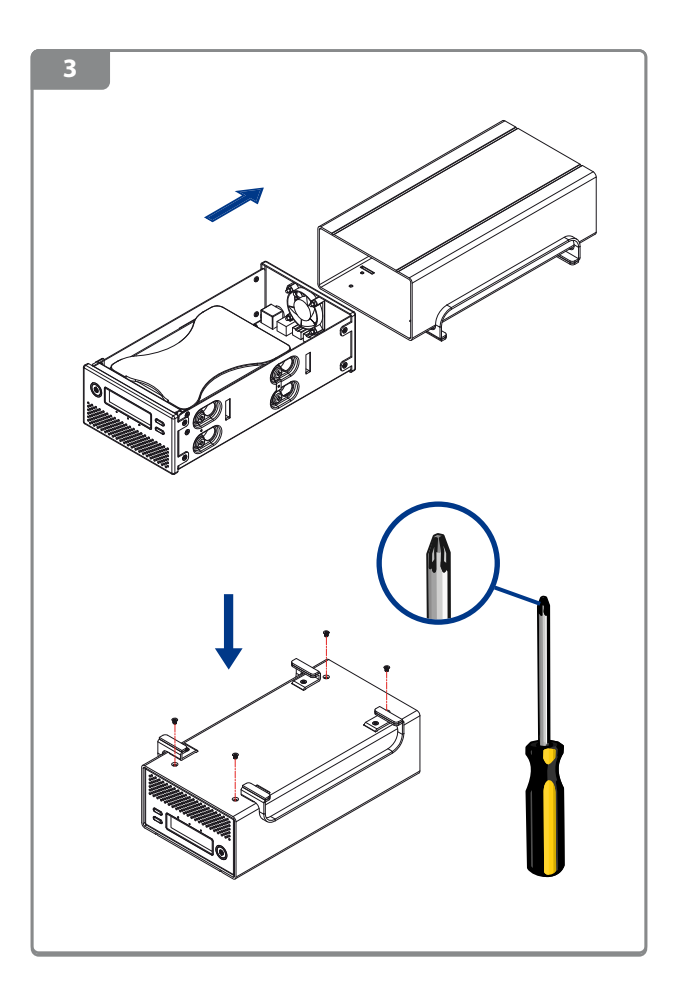

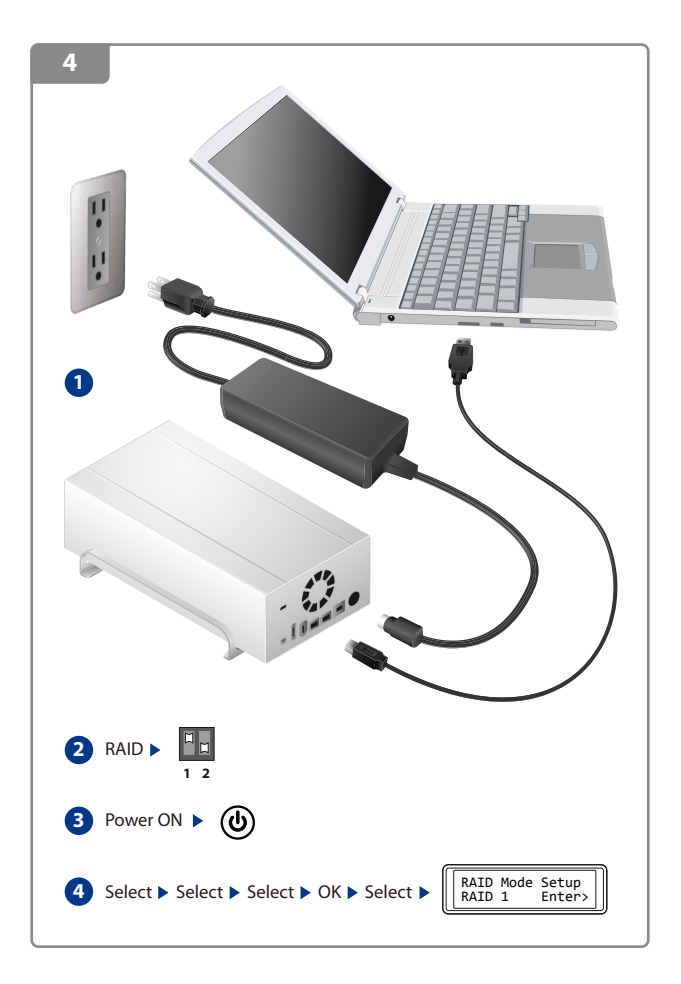

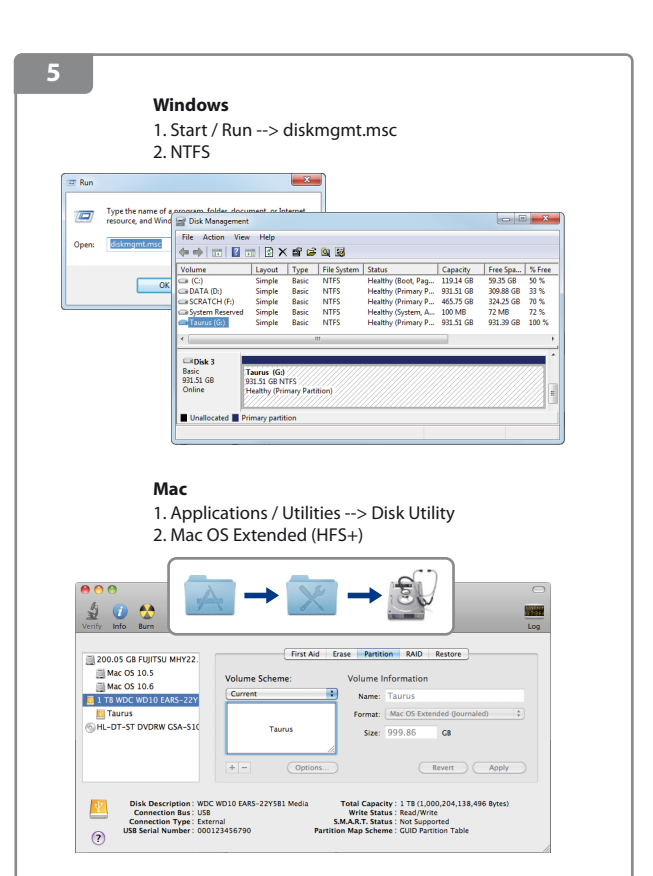

*For more detailed instructions, please visit our website at http://www.akitio.com/information-center/formatting-external-hard-drives*